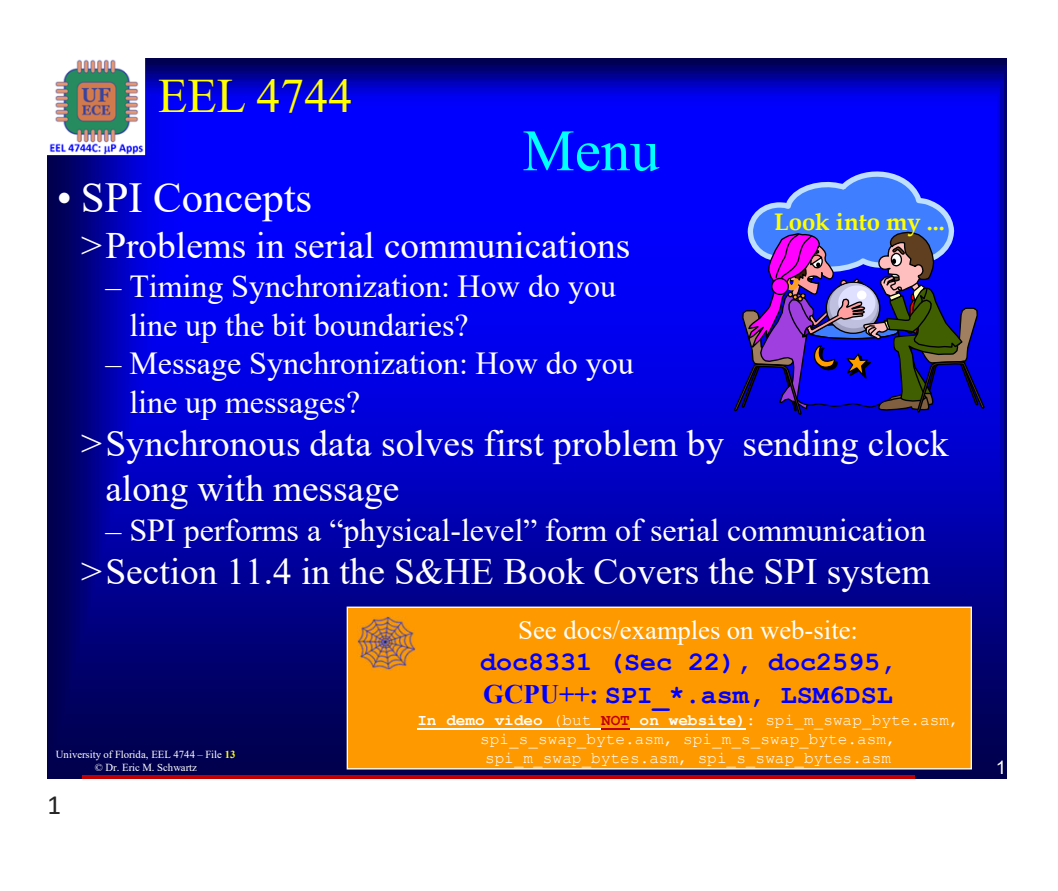

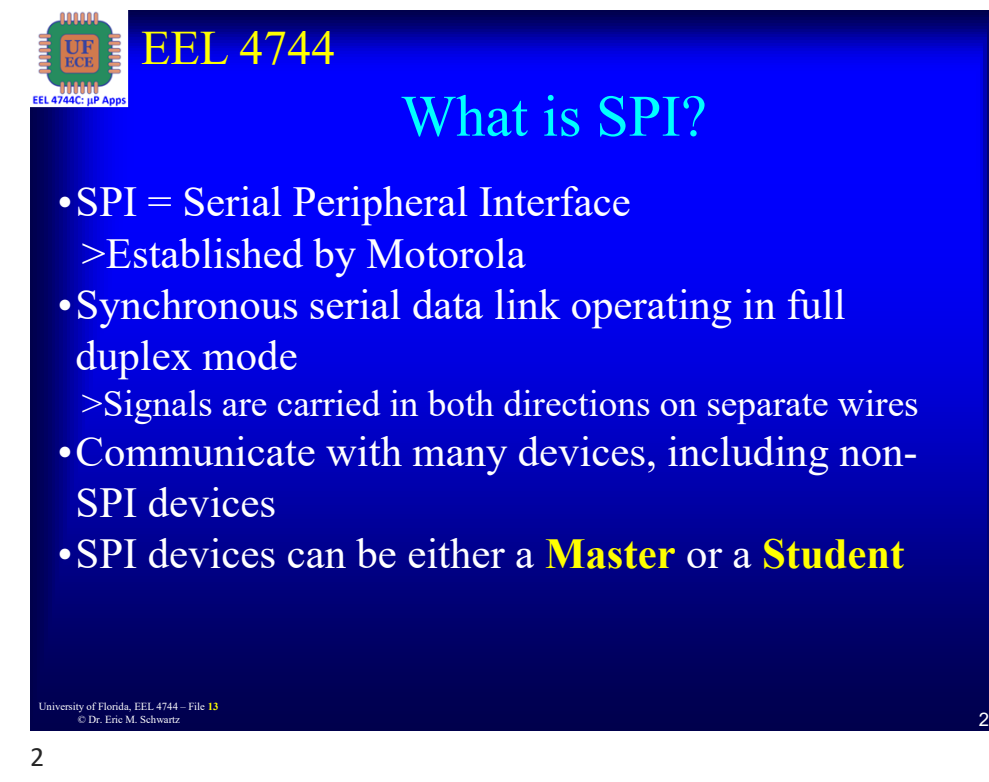

1 University of Florida, EEL 4744 – File **<sup>13</sup>** © Dr. Eric M. Schwartz

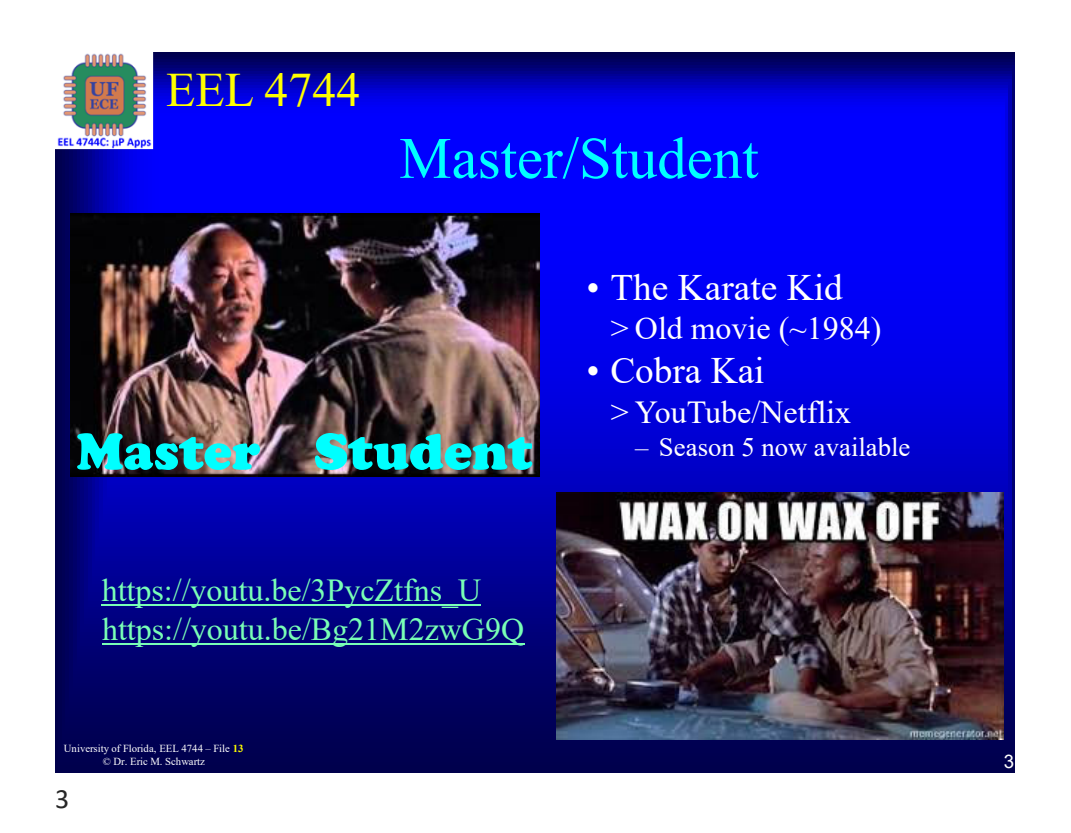

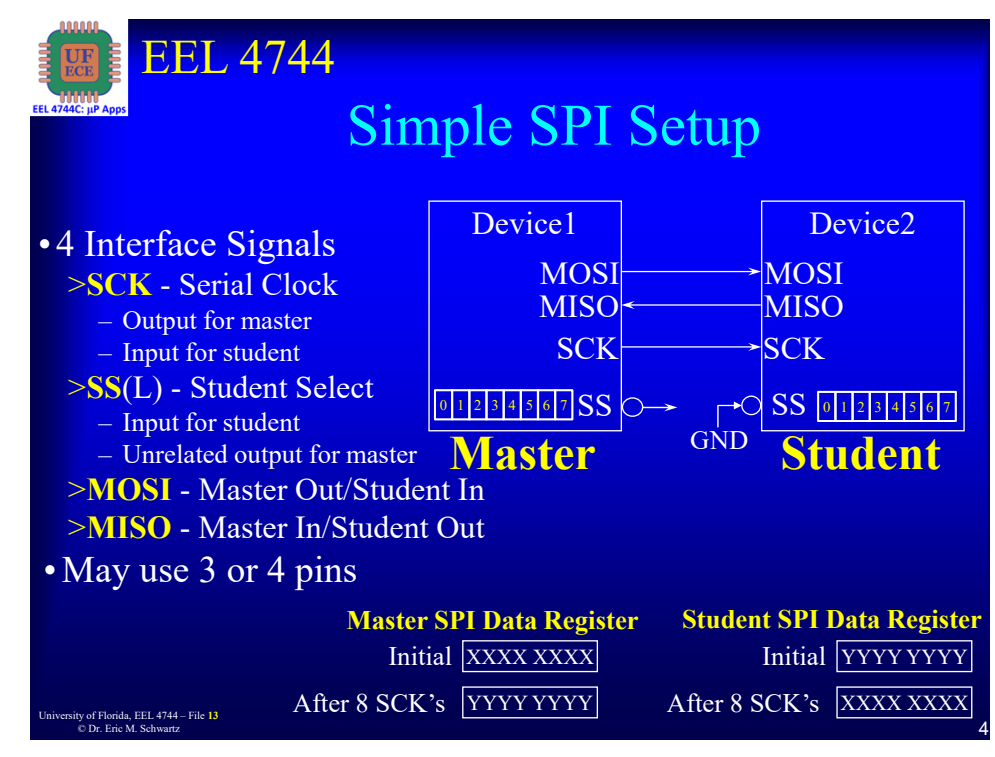

University of Florida, EEL 4744 – File 13<br> **2** © Dr. Eric M. Schwartz

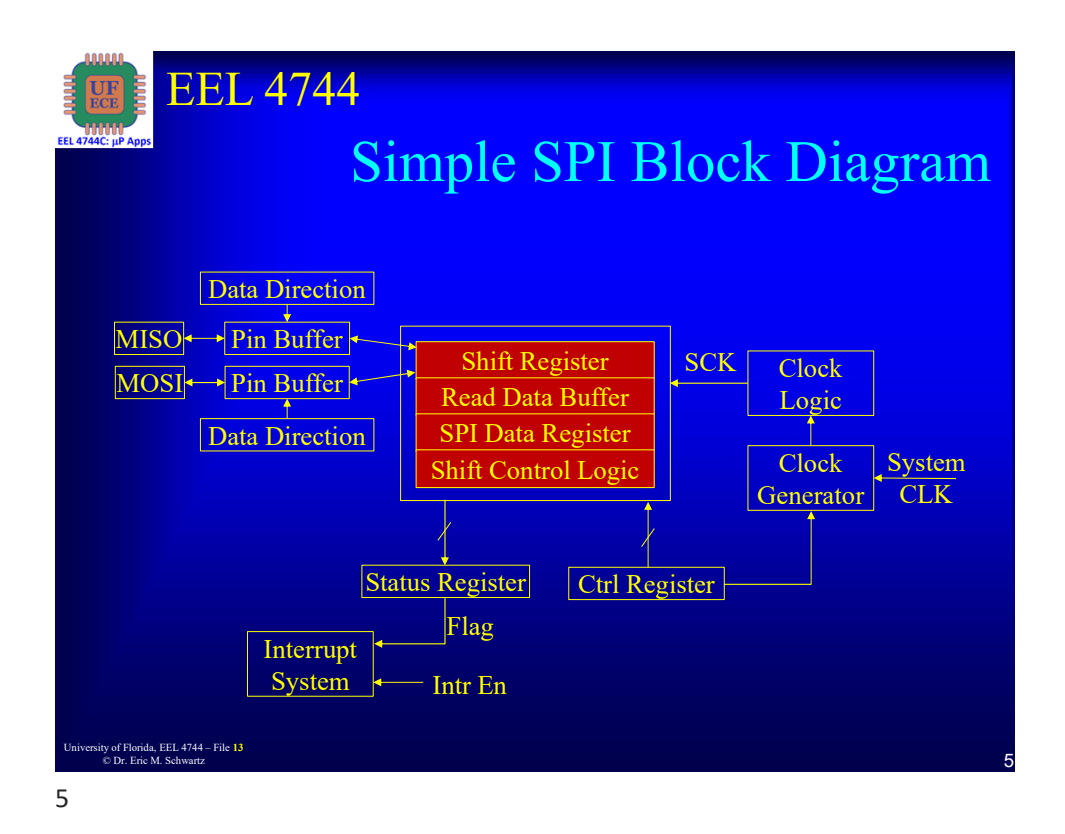

EEL 4744 **XMEGA** SPI • System consists of two shift registers and a master clock generator • Data is **shifted out** the master's MISO pin • Data is **shifted in** the master's MOSI pin MSB MASTER  $LSB$ **SLAVE MSB** LSB MISO MISO **8 BIT SHIFT REGISTER** 8 BIT SHIFT REGISTER MOSI MOSI **SHIFT ENABLE**  $\overline{\text{SPI}}$ SCK SCK **CLOCK GENERATOR**  $\overline{\text{ss}}$  $\overline{\text{ss}}$ **6** University of Florida, Euler of Florida, Euler of Florida, Euler of Florida, Euler of G © Dr. Eric M. Schwartz 6

University of Florida, EEL 4744 – File 13<br>
<sup>2</sup> Dr. Frie M. Schwartz © Dr. Eric M. Schwartz

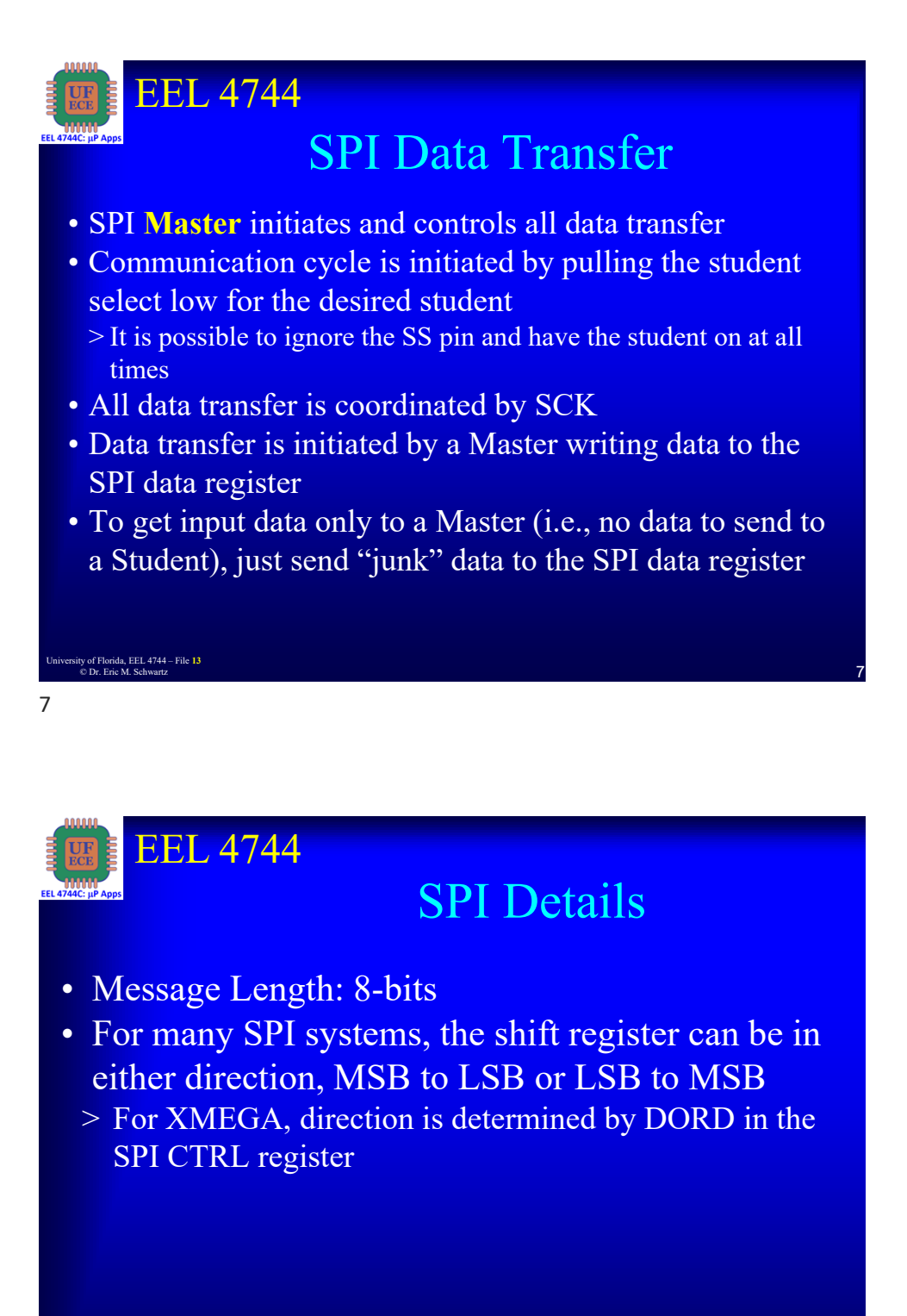

<sup>8</sup> University of Florida, EEL 4744 – File **<sup>13</sup>** © Dr. Eric M. Schwartz

8

University of Florida, EEL 4744 – File 13<br>
and Schwartz and Schwartz and Schwartz and Schwartz and Schwartz and Schwartz and Schwartz and Schwartz and Schwartz and Schwartz and Schwartz and Schwartz and Schwartz and Schwar © Dr. Eric M. Schwartz

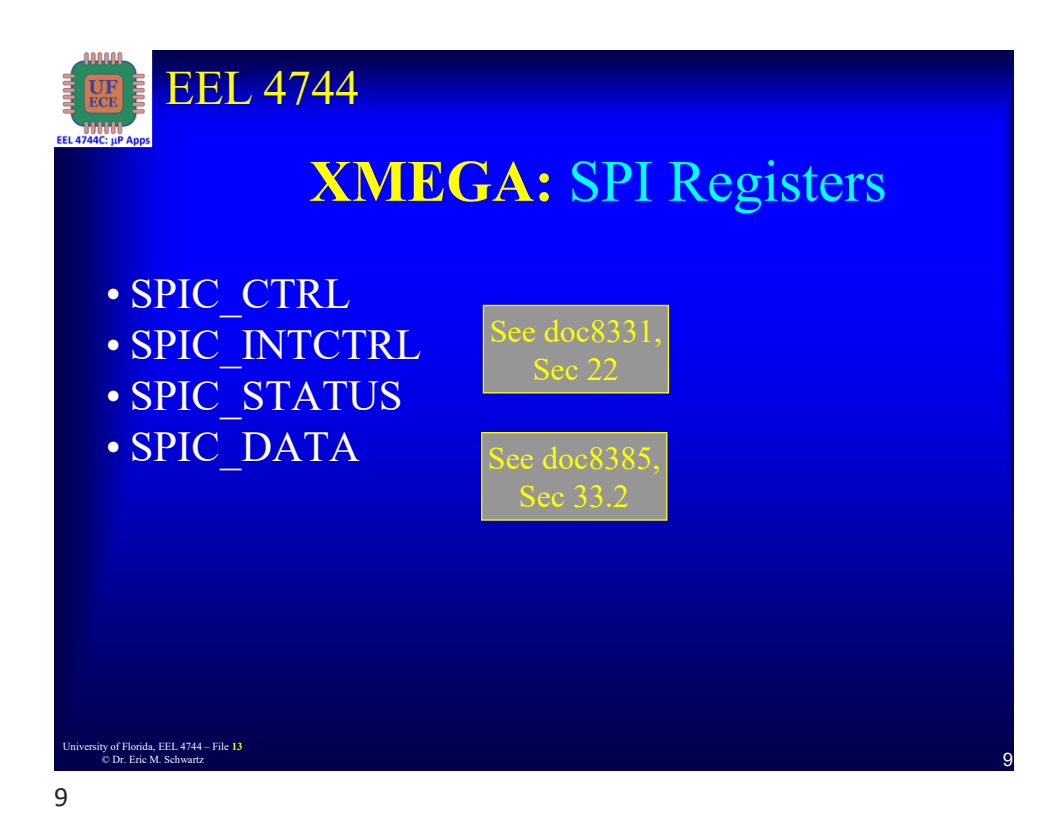

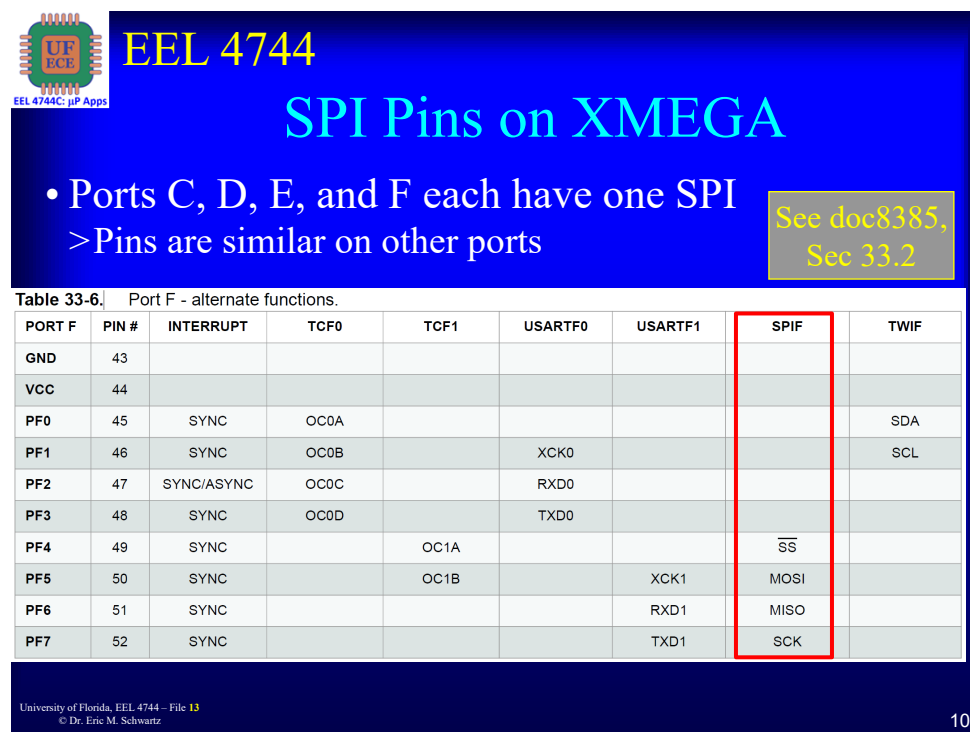

University of Florida, EEL 4744 – File 13<br>
© Dr. Eric M. Schwartz © Dr. Eric M. Schwartz

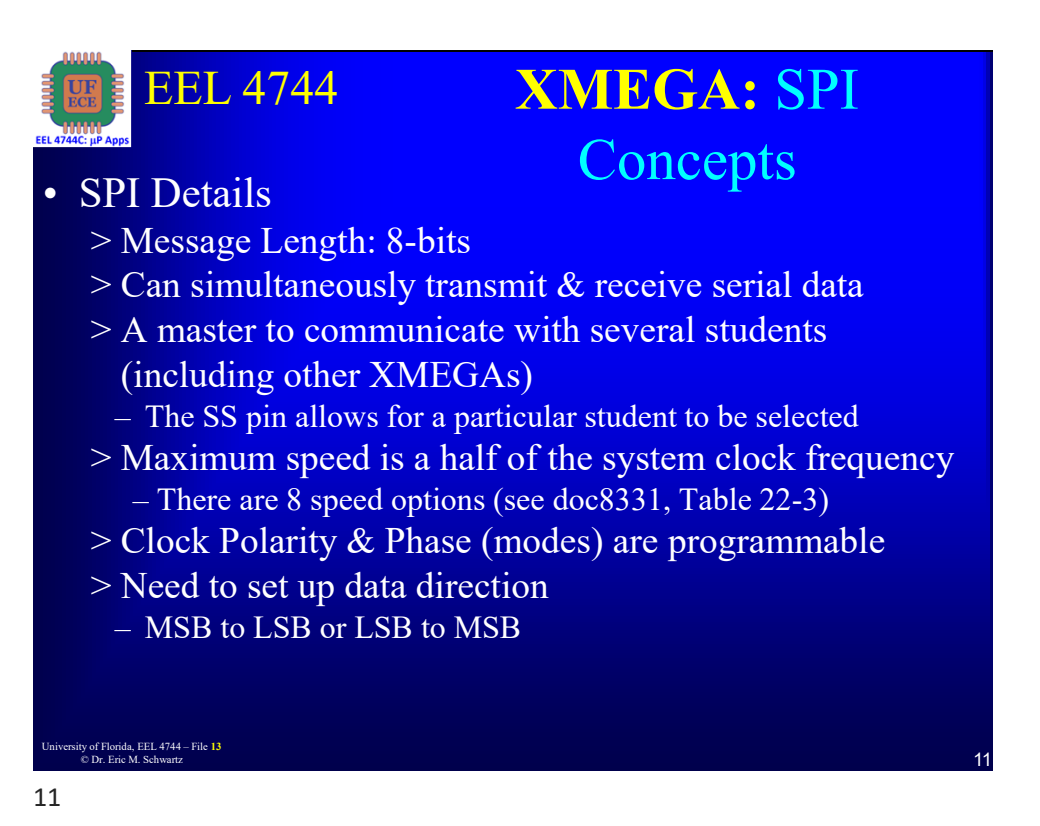

University of Florida, EEL 4744 – File 13<br> **6** Dr. Erie M. Sebwertz © Dr. Eric M. Schwartz EEL 4744 <sup>12</sup> University of Florida, EEL 4744 – File **<sup>13</sup>** © Dr. Eric M. Schwartz • SPI Details (continued) > **Transmitter is unbuffered and receive is buffered** – Bytes to be transmitted cannot be written to the SPI DATA register before the entire shift cycle is completed – When receiving data, a received character must be read from the DATA register **before** the next character has been completely shifted in (like SCI) > An interrupt can be generated on completion of the transmission/reception of a byte > SCK is an output when configured as a master, an input if configured as student > On both master & student SPIs, the data is shifted on one edge of SCK and sampled on the opposite edge, where the data is stable **XMEGA:** SPI Concepts 12

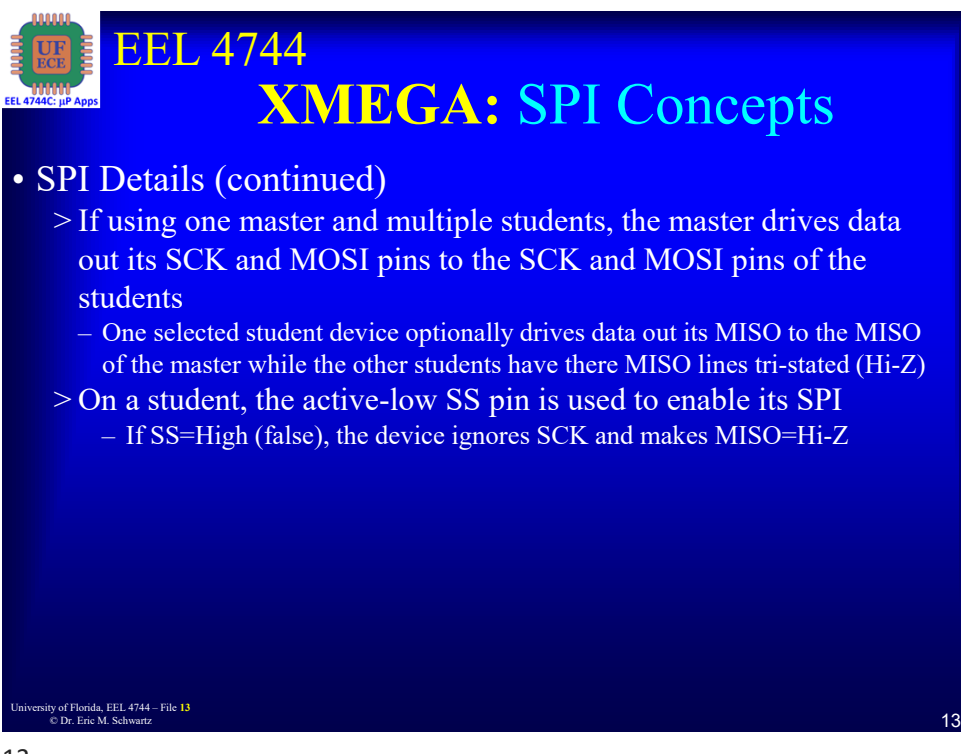

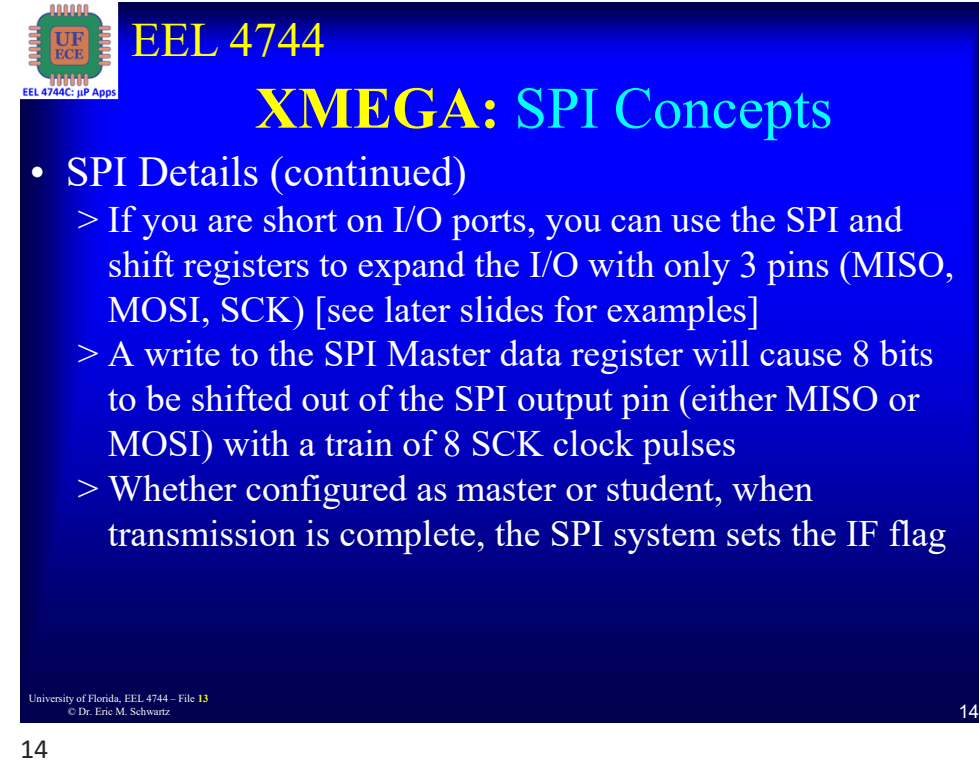

7 University of Florida, EEL 4744 – File **<sup>13</sup>** © Dr. Eric M. Schwartz

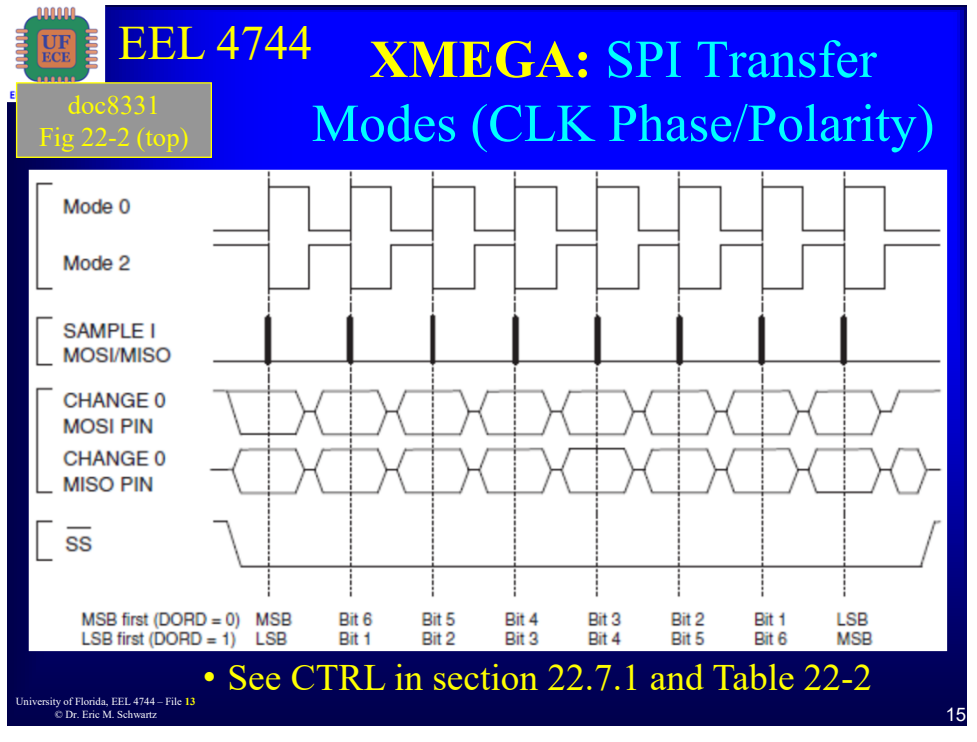

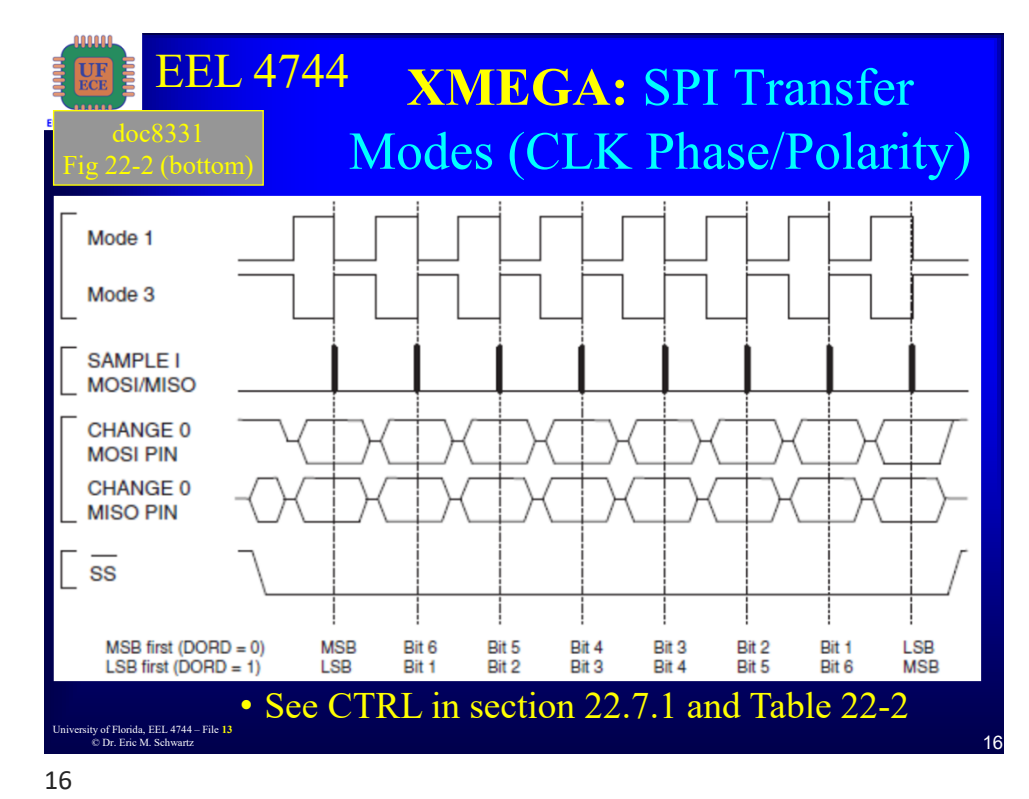

University of Florida, EEL 4744 – File 13<br>
C Dr Fric M Schwartz<br>
B © Dr. Eric M. Schwartz

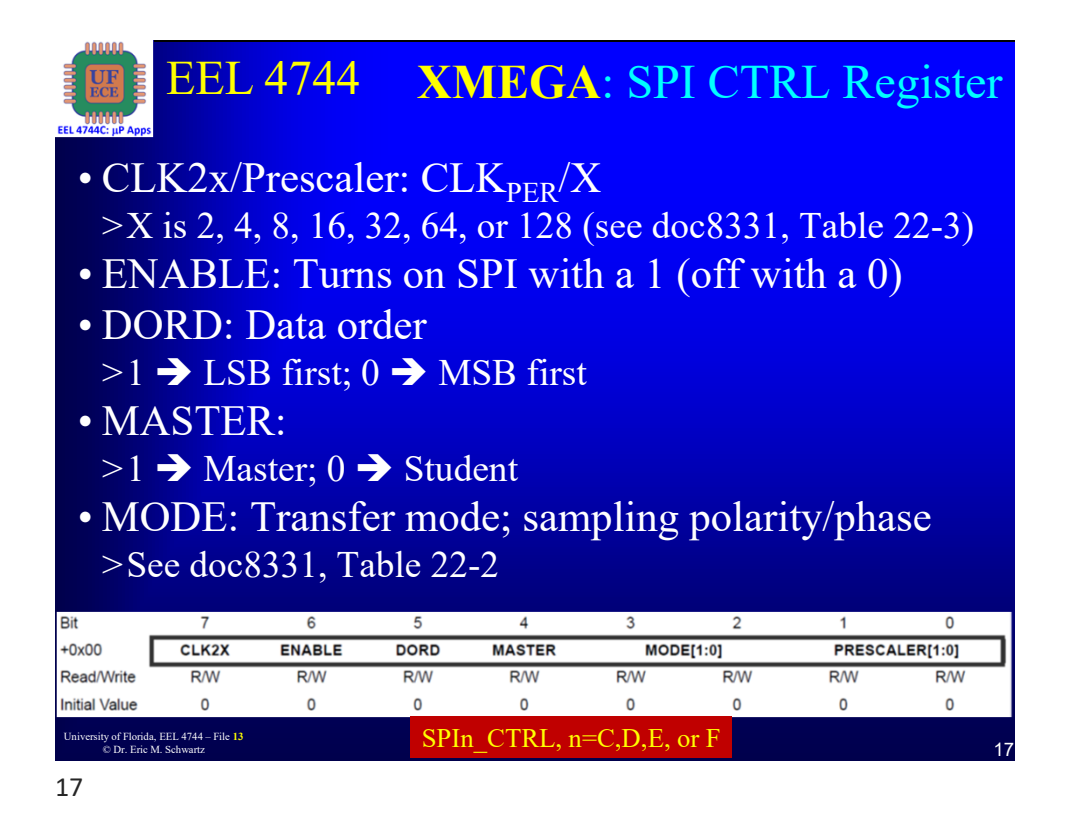

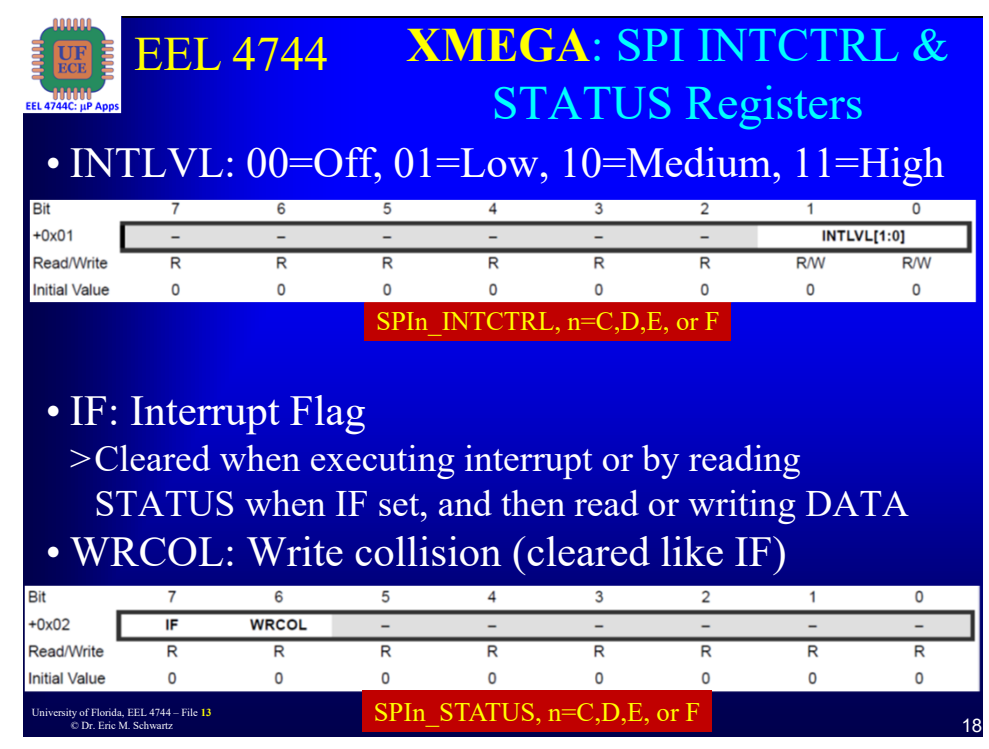

University of Florida, EEL 4744 – File 13<br>
O Dr. Fric M. Schwartz © Dr. Eric M. Schwartz

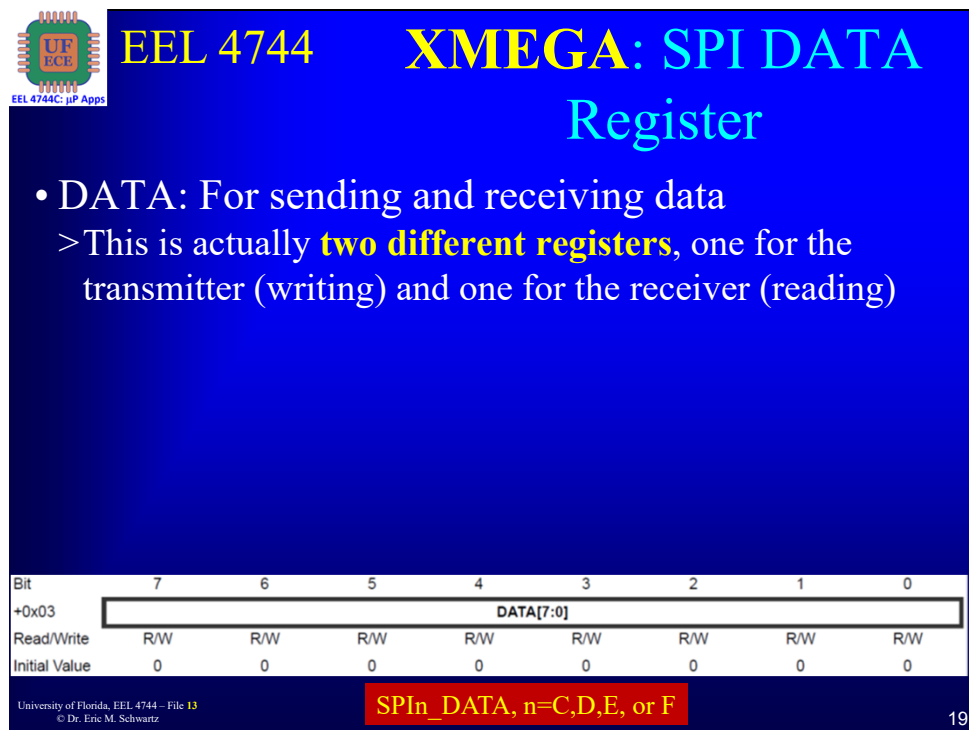

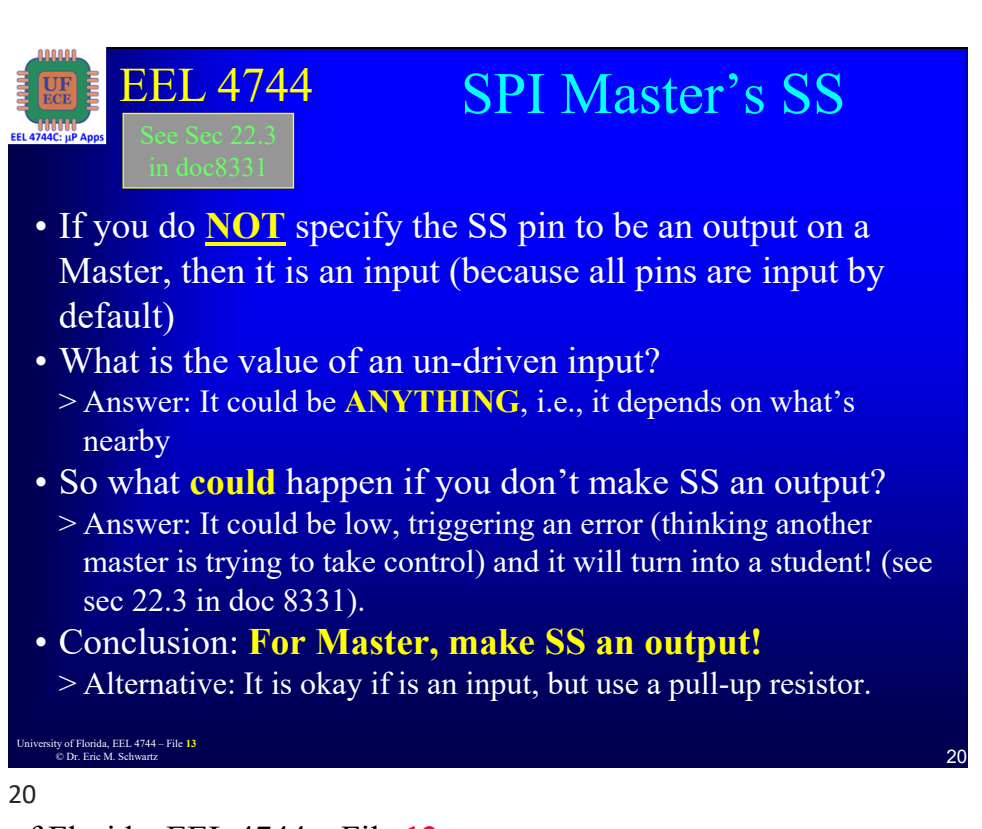

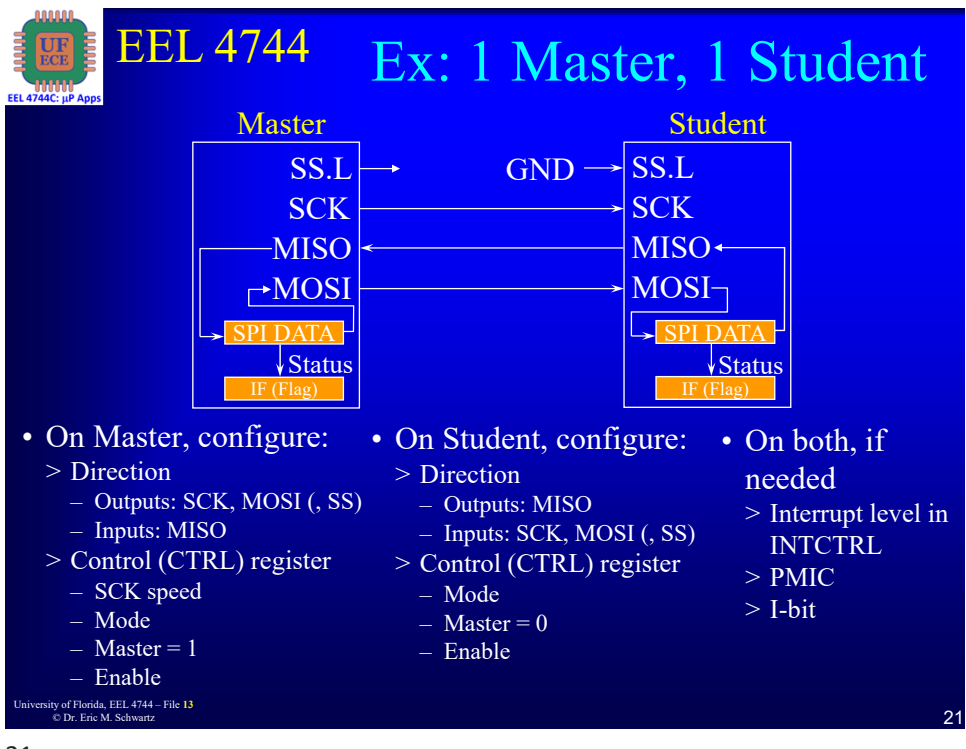

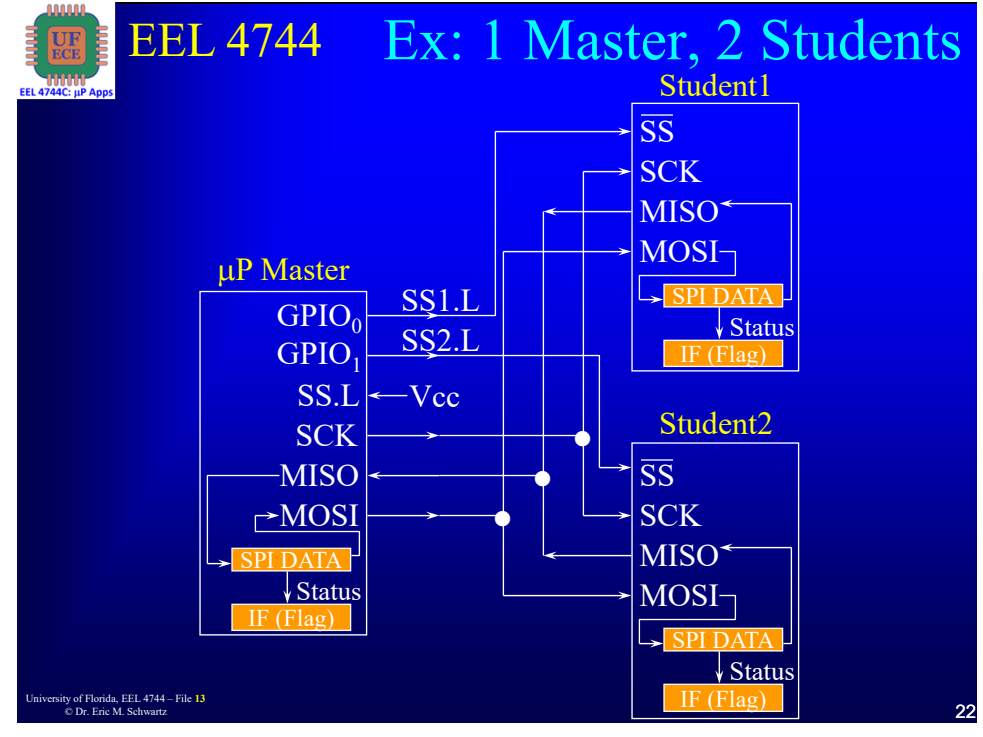

University of Florida, EEL 4744 – File 13<br>
C Dr. Fric M. Schwartz<br>
11 © Dr. Eric M. Schwartz

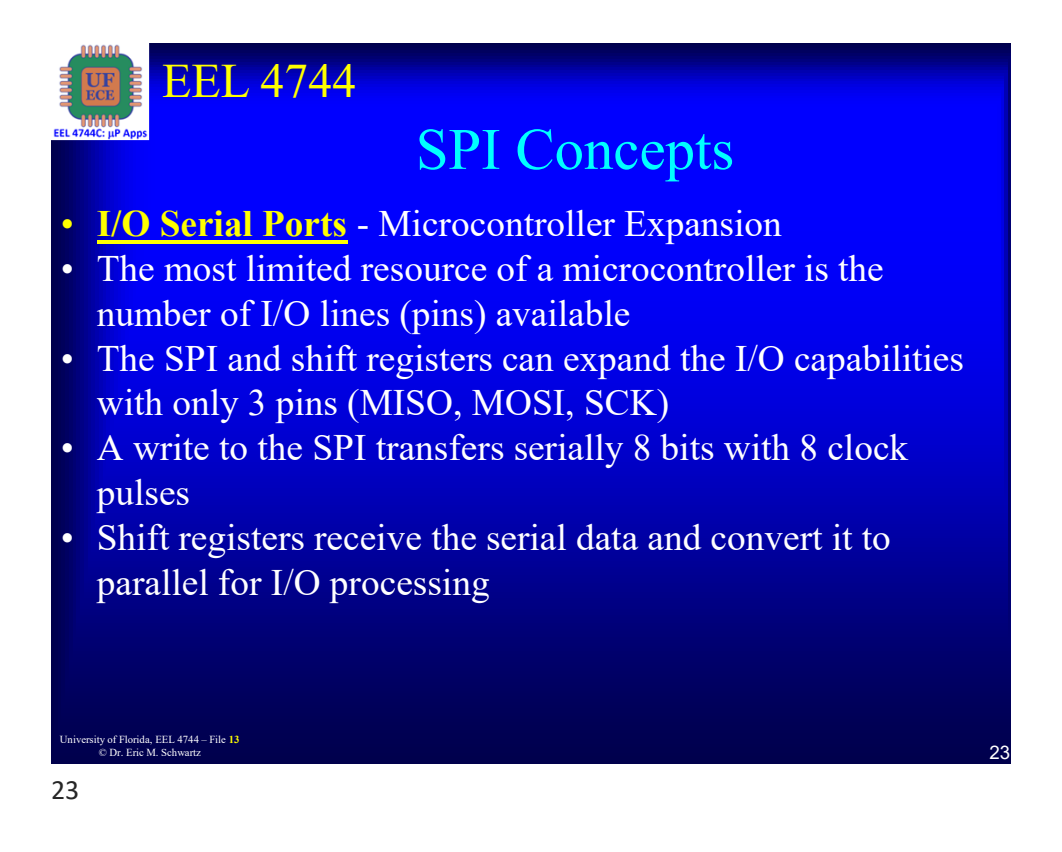

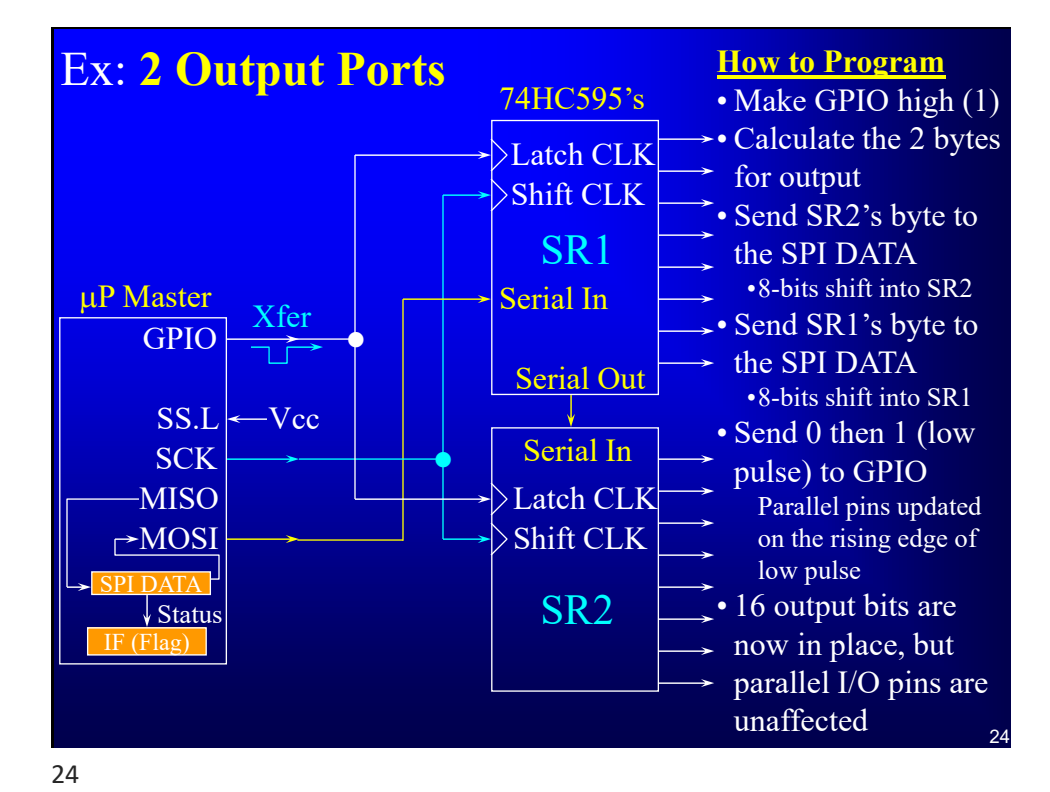

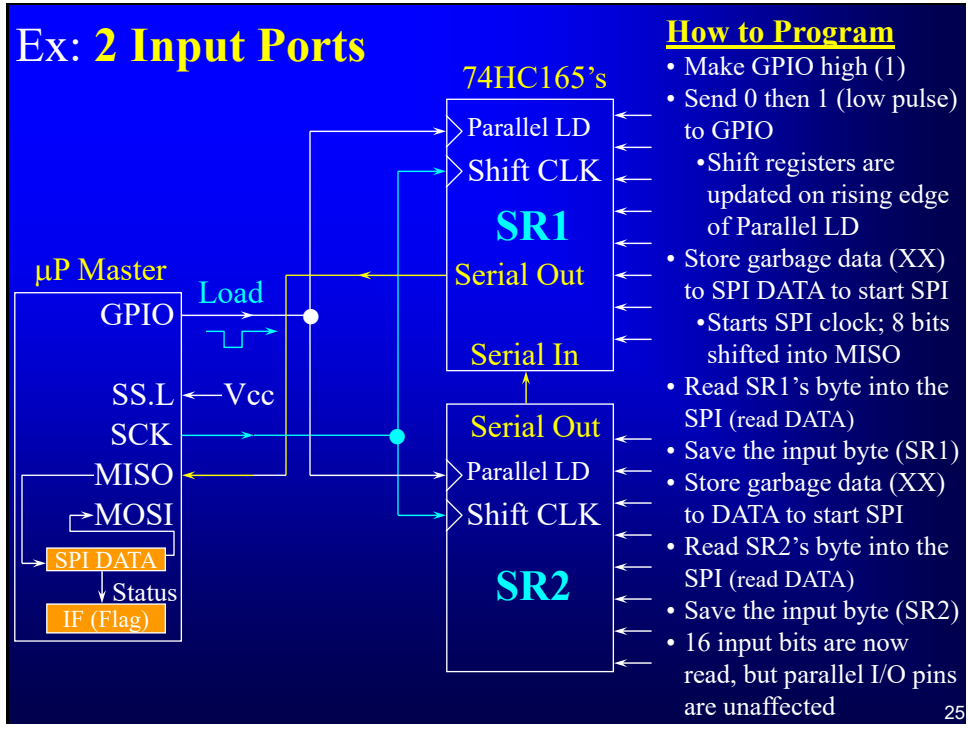

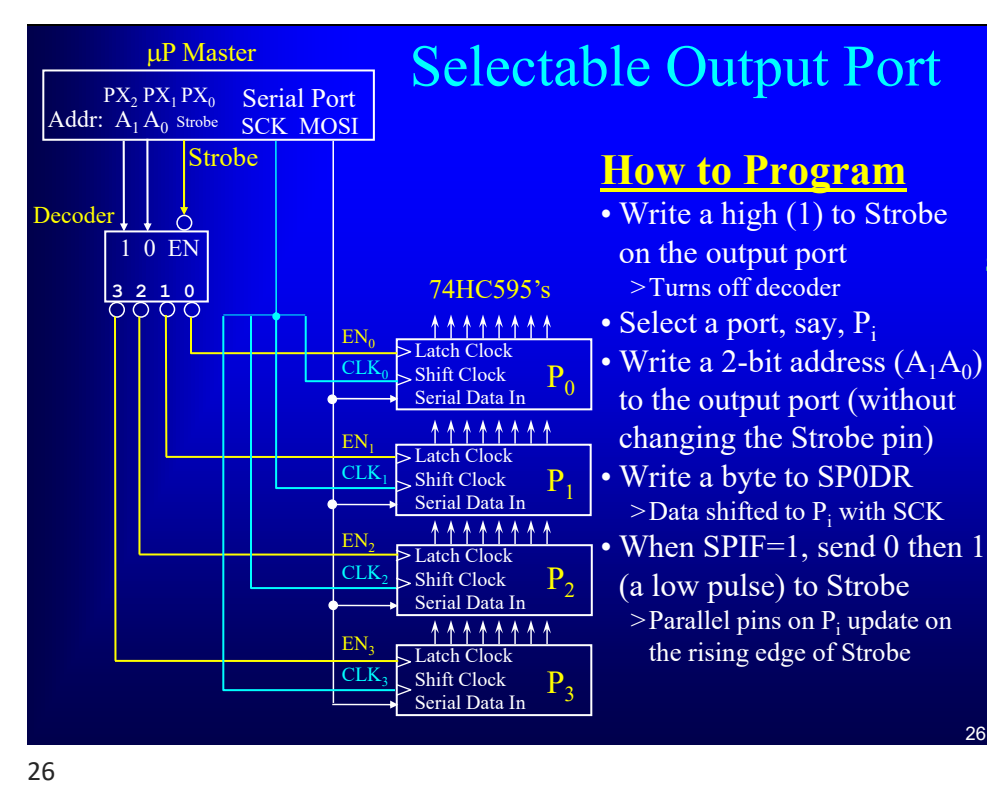

University of Florida, EEL 4744 – File 13<br>
C Dr Fric M Schwartz<br>
13 © Dr. Eric M. Schwartz

*SPI*

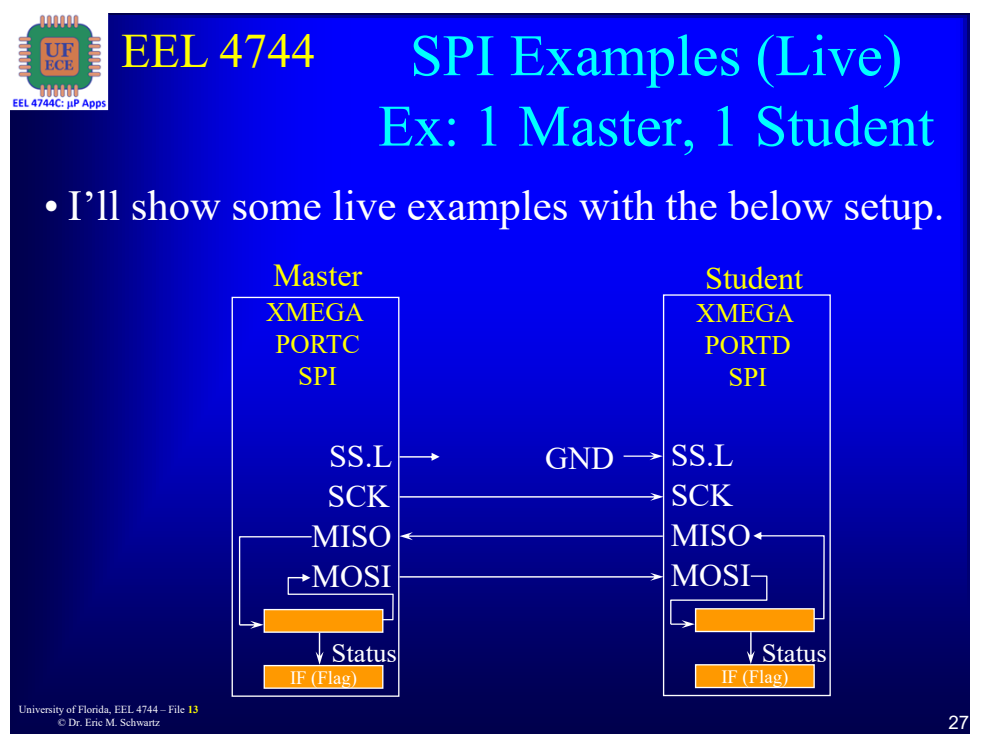

## EEL 4744 <sup>28</sup> University of Florida, EEL 4744 – File **<sup>13</sup>** © Dr. Eric M. Schwartz SPI Examples (Live)  $\bullet$  Open the following:  $\operatorname{Ex}: 1$  Master, 1 Student  $>$  doc8331, section 22; doc8385, section 33.2 > Include file from Microchip Studio • Ex1: Setup a master to transmit a single byte and receive a single byte from a student; *SPI\_M\_SWAP\_BYTE.asm* • Ex2: Setup a student to transmit a single byte and receive a single byte from a master; *SPI\_S\_SWAP\_BYTE.asm* • Ex3: Setup a master **AND** student to exchange a byte; *SPI\_M\_S\_SWAP\_BYTE.asm* • Ex4: Setup a master to transmit a table of bytes and receive a table of bytes from a student; *SPI\_M\_SWAP\_BYTES.asm* • Ex5: Setup a student to transmit a table of bytes and receive a table of bytes from a master; *SPI\_S\_SWAP\_BYTES.asm* 28

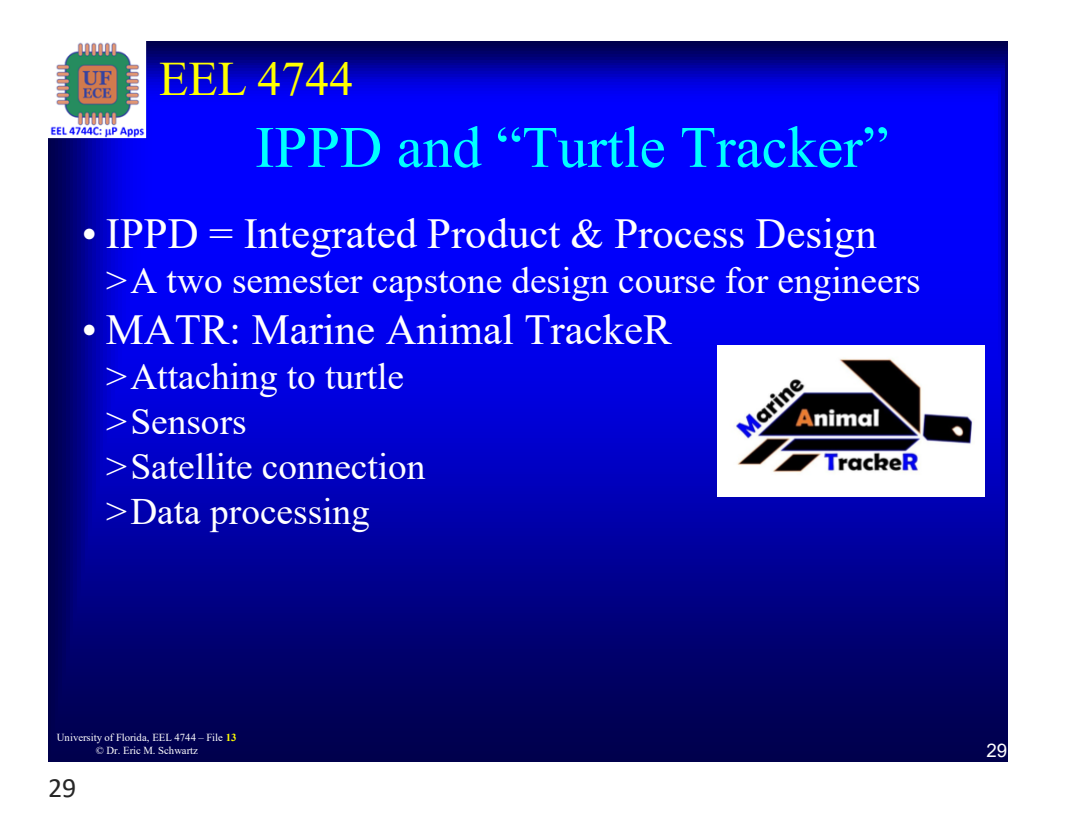

EEL 4744 University of Florida, EEL 4744 – File 13<br>
© Dr. Eric M. Schwartz **(2003)** Value is  $0x6A [0x69]$ , for LSM6DSL[for LSMDS3TR] Torida, EEL 4744 – File 13 Lab 6: Interfacing w/ IMU • See Robotics backpack analog (MUXes) switches for IMU using SPI or I2C (**below left**) > MUX is used to selects which (SPI or I2C) signals are used for IMU (if S is low, SPI used; if S is high I2C); see OOTB Robotics Backpack schematic; (similar for SCK for SPI is Serial CLK) • See IMU document > See Fig 3 (in either LSM6DSL or LSM6DS3TR); compare to XMEGA SPI timing – CS (chip select), SPC (SPI clock), SDI/SD0 (data input/output)  $>$  Read § 6.4 in LSM6DSL [§ 6.2 in LSM6DS3TR] - SPI bus interface – LSM6DSL Fig 9 [8]; compare to XMEGA SPI timing In Fig 9,  $R/\sim W$  is the first bit in the address, telling you if reading or writing to the IMU • SDI (input to IMU): R /W ADR6:ADR0 | DI7:DI0 • SDO (output from IMU): X7:X0 | DO7:DO0 (X not used) > Table 6: SPI clock frequency maximum > Section 8 – Register mapping – WHO\_AM\_I (Read only, at address 0x0F)  $\sim$ CS/I2C\_EN  $\overline{R}1$  $B<sub>2</sub>$ **Analog MUX** S **MOSI**  $\overline{SDA}$   $\overline{B2}$   $\overline{A}$  Serial IN **XMEGA** SPI  $\sqrt{SS}$ MISO Master SCK **MOSI SCK MOSI** Student MISO /CS PortC  $6 \leftarrow \text{INTR}$ IMU

30

University of Florida, EEL 4744 – File 13<br>
On Frie M, Schwartz<br>
15 © Dr. Eric M. Schwartz

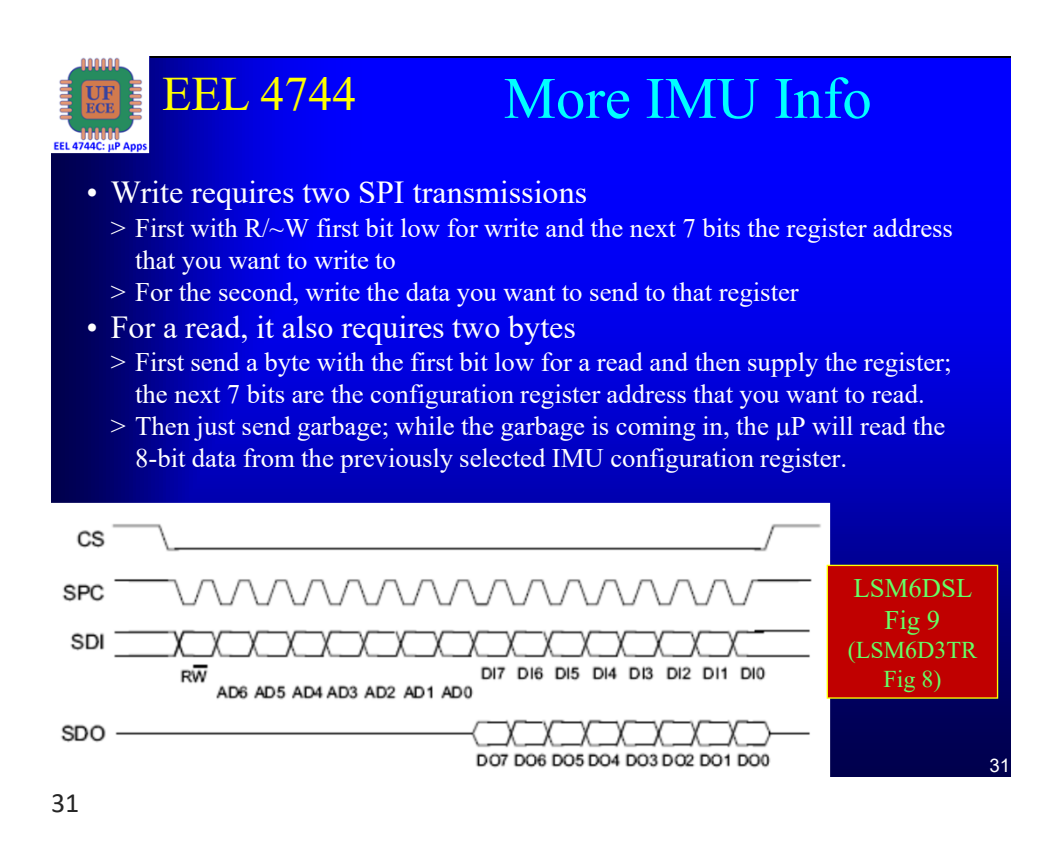

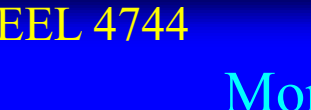

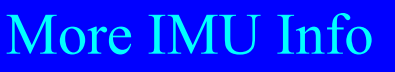

• Under Figure 9 (or 8): "In multiple read/write commands further blocks of 8 clock periods will be added. When the CTRL3  $C$  (12h) (IF INC) bit is '0', the address used to read/write data remains the same for every block. When the CTRL3 C (12h) (IF INC) bit is '1', the address used to read/write data is increased at every block."

<sup>32</sup> University of Florida, EEL 4744 – File **<sup>13</sup>** © Dr. Eric M. Schwartz • OUTX H | OUTX L (and similar for Y and Z) for 16-bit 2's complement acceleration values (high byte | low byte). •

## 32

University of Florida, EEL 4744 – File 13<br> **16** Dr. Frie M. Sebwertz © Dr. Eric M. Schwartz

**CTRL3\_C** LSM6DSL § 9.15 LSM6D3TR § 9.14

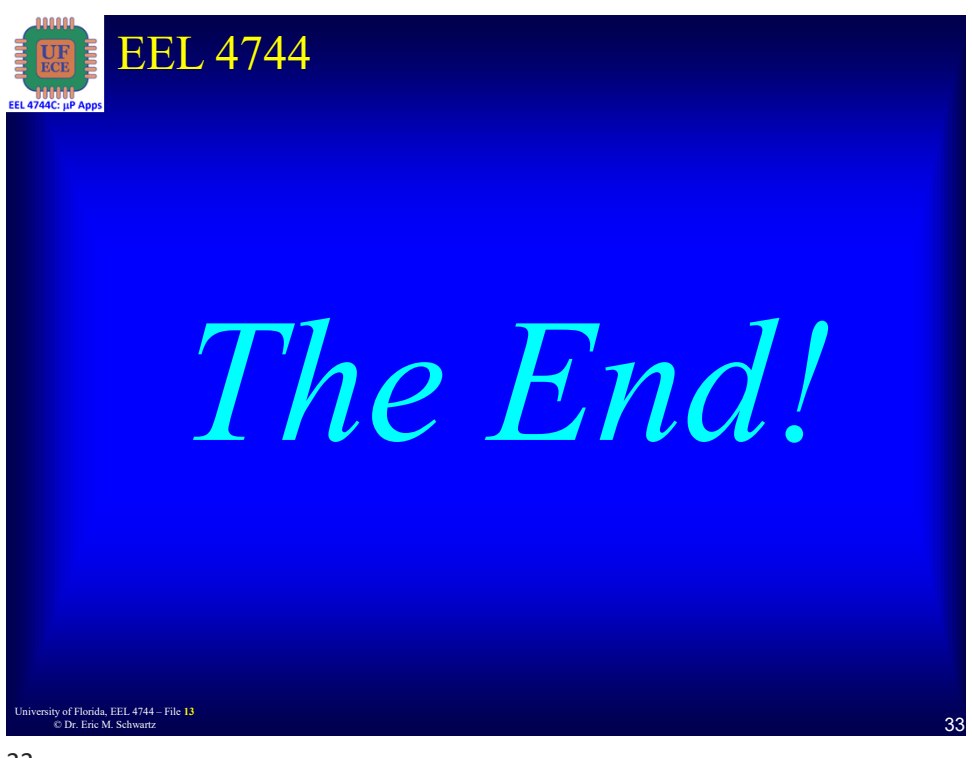

University of Florida, EEL 4744 – File 13<br>
© Dr. Eric M. Schwartz © Dr. Eric M. Schwartz